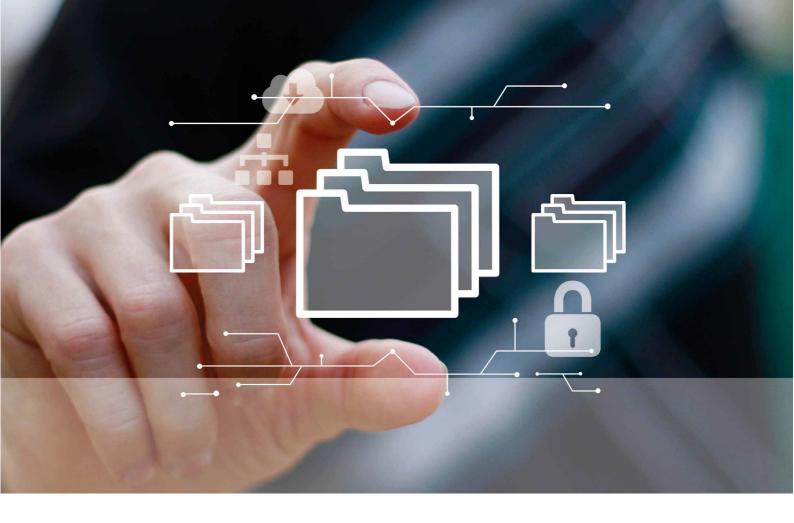

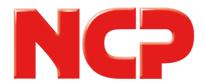

# Data Sheet NCP Volume License Server

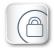

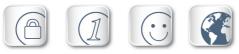

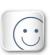

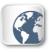

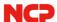

## Central License Assignment for Android VPN Clients

- Roll out of any number of licenses
- Release and assignment via web interface
- Volume license

## Central license management

The NCP Volume License Server (VLS) allows a central assignment of any number of licenses to the same number of clients within a company network which uses the VPN Clients NCP Secure Android Client Volume Edition. Installation of the VLS requires a Windows system.

## **Bundled licensing**

NCP bundles the purchased licenses (at least 5 Android Client licenses) with bundle-ID and bundle-key. When the administrator loads the bundle license onto the VLS, the VLS contacts the NCP Activation Server via Internet and then securely receives the corresponding single licenses through SSL transfer. Next the administrator creates an initialization file at the VLS and rolls it out to the corresponding clients. The administrator can easily add further licenses even at a later date (at least 5 Android Client Licenses). The NCP Secure Android VPN Client Volume Edition, incl. its license management is independent from Google Play regarding licensing.

#### Secure license rollout

A VPN tunnel secures license rollout. This protects the license transfer between client and VLS against manipulation, listening in and theft.

## Release and assignment via web interface

Each bundle license has a serial number of its own, which allows unambiguous binding of the license to the client (displayed through host name). Hence, a license cannot be used several times concurrently. However, it is possible to release a license through the VLS web interface and assign it to a different client PC.

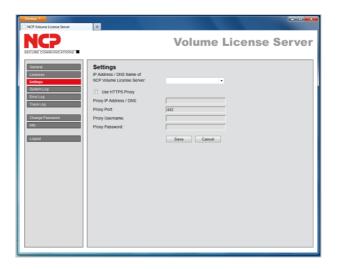

The web interface features an overview over serial number, bundle ID, product name, product version and host name of the client PC. Some simple mouse clicks allow the administrator to view all free licenses of the license pool as well as the used licenses and the last time each client connected to the VLS.

## Change of license through a single click

When an employee leaves the company and, for that, the administrator wants to withdraw this client PC license and release it into the license pool, a search function enables the administrator to select its serial number and/or host name of the license client PC and move it to the pool of free licenses with a single click on "unbind license".

#### Software and license update

When the administrator enters bundle ID and bundle key, the VLS is able to download the latest licenses for each product with a licensed software update from the NCP Activation Server. Then he generates a new initialization file and installs it the same way as with first-time licensing.

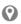

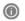

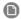

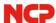

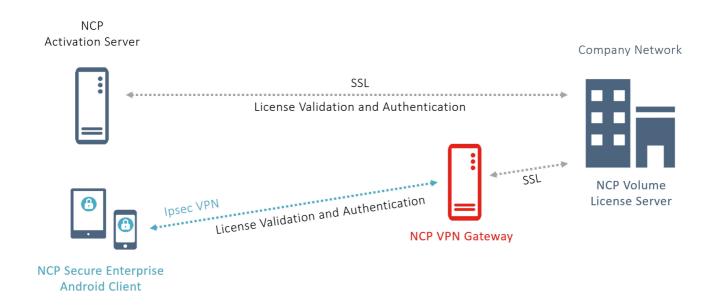

## **Technical Data**

| Operating Systems | Microsoft Windows: Windows 8.x, 7 Microsoft Windows Server: Windows 2008 R2, Windows 2012 R2, Windows 2012 |
|-------------------|----------------------------------------------------------------------------------------------------|
| Client software   | NCP Secure Android Client Volume Edition from Version 2.32 onwards                                         |
| Encryption        | Communication between NCP's Activation Server and each bound client is SSL encrypted                       |
| Network protocol  | IP                                                                                                    |

Please read the release notes for further information:

https://www.ncp-e.com/en/service-resources/download-vpn-client/version-information/

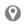

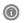

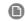

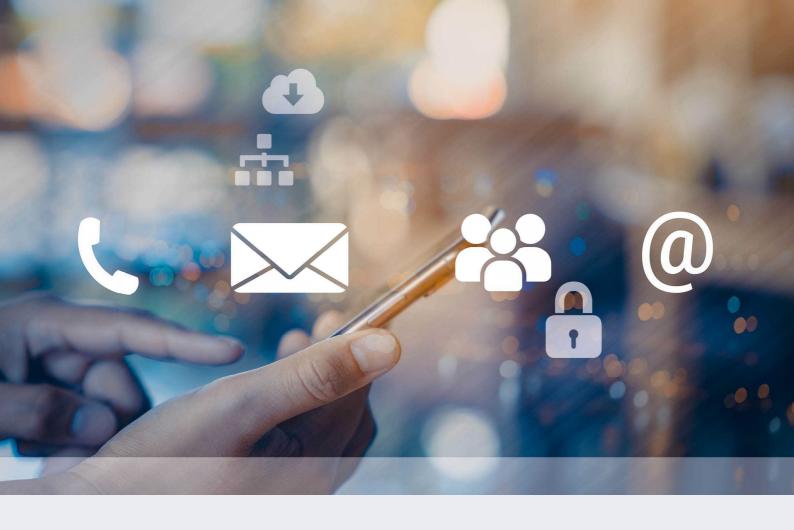

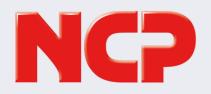

NCP engineering GmbH Dombuehler Str. 2 90449 Nuremberg Germany

+49 911 9968 0 info@ncp-e.com www.ncp-e.com NCP engineering, Inc. 19321 US Highway 19 N, Suite 401 Clearwater, FL 33764 USA

+1 650 316 6273 info@ncp-e.com www.ncp-e.com